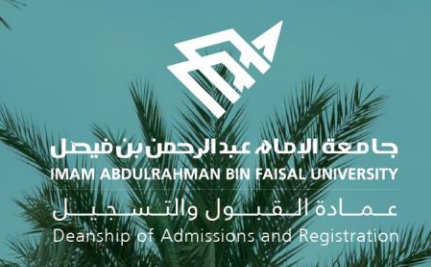

# الدليل اإلرشادي لخدمات اإلشراف األكاديمي البلكترونية في نظام سجلات الطلاب )اإلصدار الثاني(

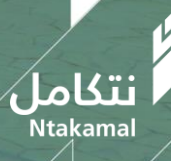

1443/2021  $\overline{\hspace{1cm}}$  1443/2021  $\overline{\hspace{1cm}}$  1443/2021  $\overline{\hspace{1cm}}$ 

# لإشراف الأكاديمي 굻

## كلمة افتتاحية

فــمي ســياق ســعبي جامعــة الإمـام عبــد الــرحمن بــن فيصــل لتحقيــق رؤيــة المملكــة . ٢.٢ بتوسـيع نطـاق الخــدمات الإلكترونية في التعليم وتوفير خدمات أكاديمية مثمرة للطلبة ، تحرص وكالة الجامعة للشؤون الأكاديمية ممثلة بمبادرة الدعم الطلابي على تفعيل خدمات الإشراف الأكاديمي الإلكتروني للطلاب والطالبات بجودةٍ عالية.

ويعد الإشراف الأكاديمي ركنًا أساسيًا من أركان العملية التعليمية في مؤسسات التعليم العالي، الـذي يحقـق الصّلة الفاعلة بين الطالب/ الطالبة والمشرف بما يُعمق أواصر العلاقة القائمة بينهم على الاحترام والاحتواء والثّقة التي من شأنها دعم التحصيل العلمي.

وتناغماً مع هذا الهدف نضع بين أيديكم دليلاً يوضح الدور الذي يقوم بـه الإشـراف الأكاديمي فـمي العمليـة التعليمية عبر مستخدميه فمي نظام سجلات الطلاب وفق الصلاحيات المناسبة ، وهم :

- وكيل الكلية للشؤون الأكاديمية/مدير وحدة الإشراف الأكاديم*ى* بالكلية
- رئيس القسم/ المشرف الأكاديمي / عضو هيئة التدريس / المرشد الجامعي / دعم التعلم بالكلية
	- الطالب

فإلى الأمام وعلى بركة الله

وكيل الجامعة للشؤون الأكاديمية

الدكتور غازي بن عبد الرحمن العتيبى

علمنادة التقبيلول والتنسيجينيل Deanship of Admissions and Registration

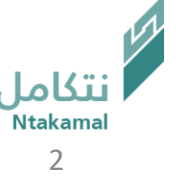

#### مقدمة

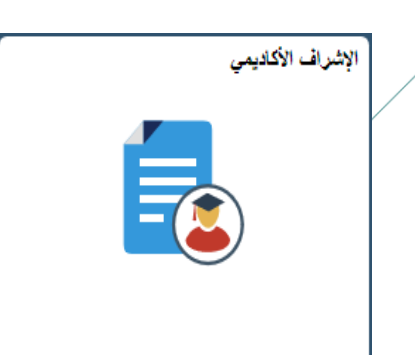

مرحبًا يكم

انطلاقًا من مبادرة الدّعم الطلابـي بوكالـة الجامعـة للشـؤون الأكاديميـة فـي تطـوير الإشـراف الأكاديمي على نظام سجلات الطلاب (SIS)، جاء هـذا الـدليل ؛ ليقـدم شـرداً وتوضـيداً للمعلومـات والخصائص الإلكترونية التى تُساعد ذوي العلاقـة بـإجراءات الإشـراف الأكاديمى علـى أداء مهـامهم بكفاءة عالية ، بما يعود بالنفع على الطلبة فـي مسـيرتهم الأكاديميـة ويحقّق الهـدف المنشـود مـن اإلشراف األكاديمي**.**

مبادرة الدعم الطاليي

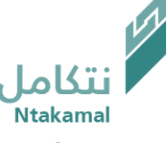

علمنادة اللقبلول والتلسجيليل Deanship of Admissions and Registration

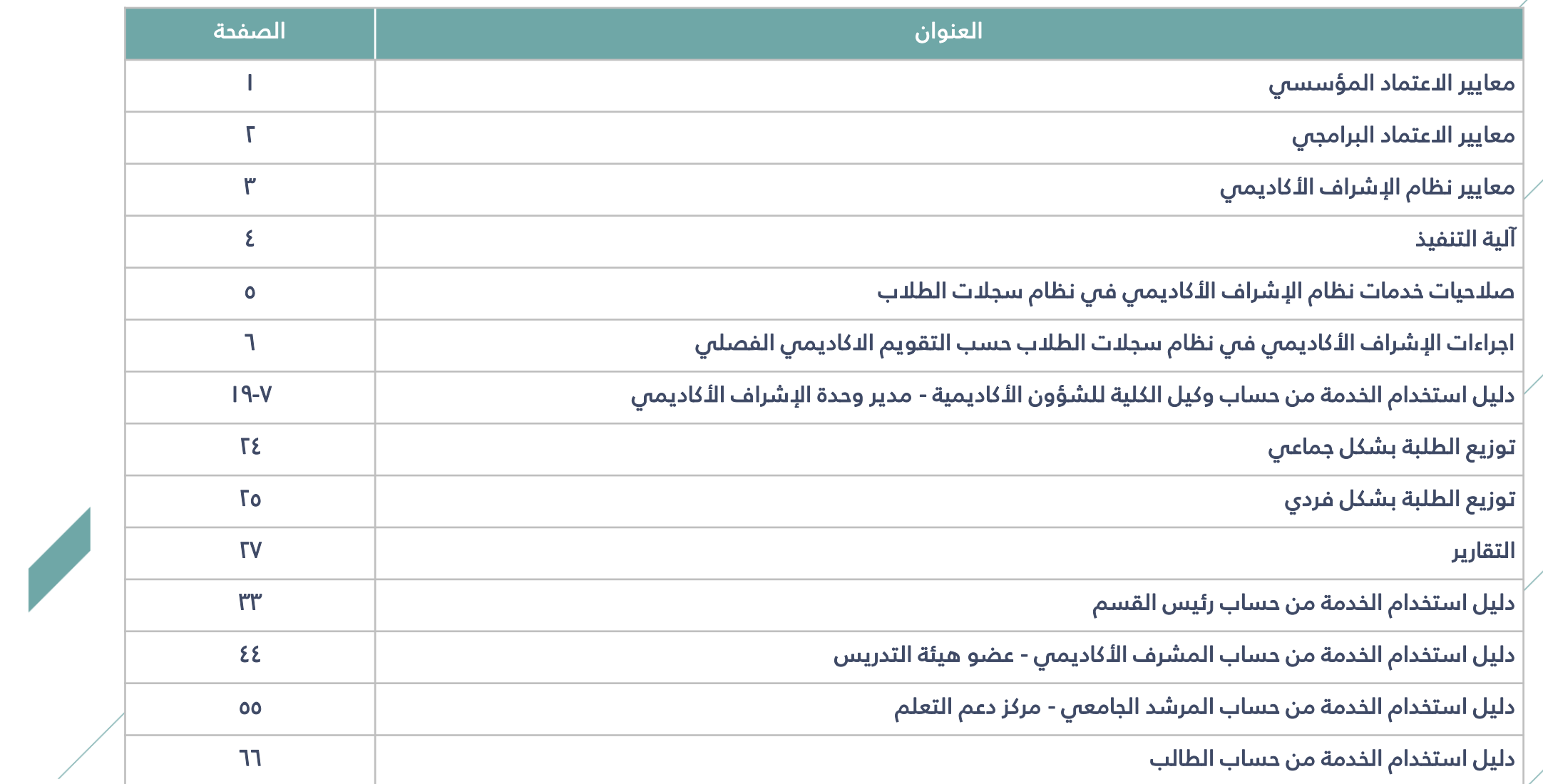

عــمــادة الـــقـبـــول والتــســجـيـــل<br>Deanship of Admissions and Registration

يسهم نظام الإشراف الأكاديمى فى تحقيق محكّات بعض معايير الاعتماد المؤسسى و البرامجى :

معايير االعتماد المؤسسي

المعيار الثاني (الحوكمة و القيادة و الإدارة)

2-2 ال يادة و اإلدارة

المعيار الرابع (الطلاب) 5-2-2 تتخي ال يادات اإلارا ات المناسبة ل تنسيم و التكامل يي الوبدات اإلدارية و األكاديمية.

1-4 قبول الطالب

3-1-٣ تعتمد المؤسسة نظاماً إلكترونياً فعالاً لإدارة عمليات القبول و التسجيل و استرجاع البياناتُ و طلب الإحصاءات ، و متابعة تقدم الطلاب خلال مدة دراستهم ، ويتيم الخدمات الإلكترونية للطلبة بالسهولة و السرعة المناسبة .

2-4 سجالت الطالب

2-٢-٢ يتيم نظام سجلات الطلاب للجهات ذات العلاقة على المستوى المؤسسي و البرامجي البيانات الإحصائية اللازمة لعمليات التخطيط و إعداد التقارير و ضمان الجودة(مثل : نسب الطلاب المحولين و المنسحبين و المتعثرين والمعتذرين و المؤجلين)

> ٤-7-٤ تضع المؤسسة آلية فاعلة للتحقق من استيفاء كل طالب لمتطلبات التخرج . ٤-٤ التوحيه و الإرشاد

1-2-5 تعتمد المؤسسة نظاماً فعالاً و شاملاً لتقديم خدمات التوجيه و الإرشاد ، وفق خطط وبرامج مكددة ، ومن خلال كوادر مؤهلة و كافية و مناسبة ، وتحدد الآليات المناسبة لمتابعة تنفيذها . القبولوالتسجيل

معايير االعتماد البرامجي: المعيار الثالث (التعليم و التعلم) ٣-٣ جودة التدريس وتقييم الطلاب ٣-٣-٨ تُقدم تغذية راجعة للطلاب عن أدائهم و نتائج تقويمهم في وقت يمكنهم فيه من تحسين أدائهم

## المعيار الرابع (الطلاب)

7-0-4 يتوفر لطالب البرنامج خدمات فعالة لإلرشاد و التواي األكاديمي و المهني و النفسي و الاجتماعي ، من خلال كوادر مؤهلة و كافية .

11-0-5 يُطبق البرنامج إجراءات فعالة لمتابعة تقدم الطلاب والتحقق من استيفائهم لمتطلبات التخرج.

٤-.-١٥ يطبق البرنامج آليات فعالة لضمان انتظام طلابه في الحضور و المشاركة الفعالة في أنشطة المقررات و الخبرة الميدانية

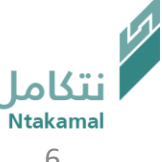

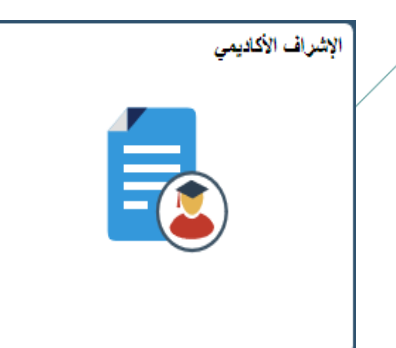

المعـايير التــمي تحــدد مــدى حاجــة الطالــب للإرشــاد والتوجيــه الأكـاديممي فــمي المرحلــة الوقائيــة للطلبــة الموشكين على التعثر:

- المعدل التراكمي في المدى المحدد قبل ال*ا*نذار لكل كلية بعد اعتماد جميع درجات الفصل الدراسي .
	- المعدل الفصلي في المدى المحدد لكل كلية بعد اعتماد جميع درجات الفصل الدراسي.

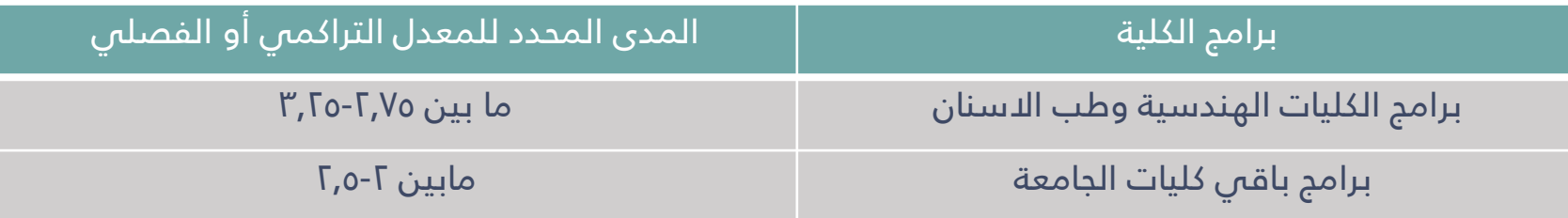

- الغياب المتواصل للطالب في جميع المحاضرات النظرية والعملية مدة أسبوعين للمقرر المسجل .
	- الحصول على درجة أقل من .1% في درجات أعمال الفصل الدراسي للمقرر المسجل.
- حالات خاصة يتم فيها إنشاء الطلب من خلال أيقونة توضع في حساب عضو هيئة التدريس ومن ثـم يتحول الطلب إلى المشرف الأكاديمى لدراسة الحالة ومن ثم تحويلها إلى الجهة المختصة.

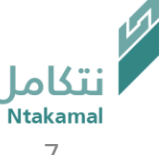

#### آلية التنفيي

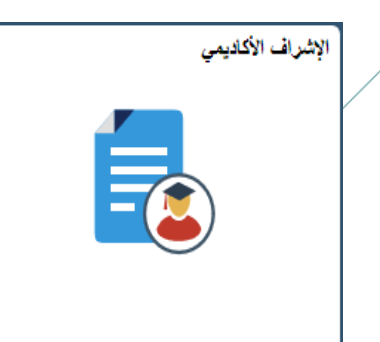

## آلية التنفيذ :

- ا. يتم تحويل حالة أي طالب تنطبق عليه أي حالة من المعايير السـابقة إلـى المشـرف الأكاديمي من حساب وكيل الكلية للشؤون الأكاديمية.
- ٢. يقوم المشرف الأكاديمى بإحالة أي طالب لديه مشكلة نفسية أو اجتماعية إلى وحدة الإرشاد الطلابي بالكلية التابعة لمركز الإرشاد الجامعي بالجامعة.
- ٣. يقوم المشرف الأكاديمى بإحالة حالة أي طالب لديه مشكلة أكاديمية إلى جهـة أكاديميـة أخرى فـص الكليـة مثـل رئـيس القسـم أو أسـتاذ مقـرر معـين يواجـه الطالـب فيـه صـعوبة فـصٍ التحصـيل العلمي أو مركز دعم التعلم لتسجيل دروس إضافية ، وتقـوم هـذه الجهـة بتوجيـه الطالـب حسـب ما تقتضيه الحاجة.
- ٤. يتم إحالة حالة الطالب بعد توجيهه من قبل وحدة الإرشاد أو الجهـة الأكاديميـة الأخرى فـص الكلية إلى المشرف مرة أخرى.
- ٥. يقوم المشرف بإغلاق عملية الإرشاد للطالب بعد استكمال توجيهـه مـن قبلـه أو مـن الجهـات الأخرى.

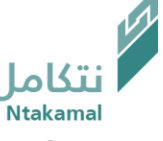

• صلاحيات خدمات نظام الإشراف الاكاديمي في نظام سجلات الطلاب

|  | الصلاحيات                                                                                                    | الدور                  |                    |
|--|----------------------------------------------------------------------------------------------------|------------------------|--------------------|
|  | ١-اسـتخراج قـوائم الموشـكين علـص التعثـر حسـب المعـايير الـثلاث (المعـدل التراكمـي و الفصـلي / الغيـاب لمـدة أسـبوعين   |                        |                    |
|  | متتاليين / درجات أعمال الفصل الدراسمي )                                                                                 |                        |                    |
|  | ٢- استعراض طلبات الإشراف الأكاديمي التي تم إنشاؤها للاطلاع عليها ومتابعتها و اعادة توجيهها عند الحاجة                   | - وكيل الكلية للشؤون   |                    |
|  | ٣-توزيع الطلبة على المشرفين الأكاديميين                                                                                 | الأكاديمية             |                    |
|  | ٤-استخراج تقرير بحالات الإشراف الأكاديمي                                                                                | - مدير وحدة الإشراف    |                    |
|  | ٥- انشاء و توجيه طلبات الإشراف الأكاديمي الفردية                                                                        | الأكاديمس              |                    |
|  | ٦- استخراج التقارير (تقرير طلبات الإشـراف الأكاديمي حسـب المعيار والحالـة / تقريـر طلبـات الإشـراف الأكاديمي المتأخرة / |                        |                    |
|  | تقرير مشرفمي الطلبة حسب حالة برنامج الطالب)                                                                             |                        |                    |
|  | ١- الدخول على مركز المشرفين ( مركز الطلاب – المعلومات العامة للطالب – المعلومات الأكاديمية للطالب – ملاحظات             |                        |                    |
|  | الدشراف الخاصة بى )                                                                                                    | المشرف الأكاديمس /     |                    |
|  | ٢- استعراض طلبات الإشراف الأكاديمي للاطلاع عليها ومتابعتها وإعادة توجيهها                                               | عضو هيئة التدريس       |                    |
|  | ٣-انشاء و توجيه طلبات الإشراف الأكاديمي الفردية                                                                         |                        |                    |
|  | ١- استعراض طلبات الإشراف الأكاديمي للاطلاع عليها ومتابعتها وإعادة توجيهها                                               | المرشد الجامعي بالكلية |                    |
|  | ٢-انشاء و توجيه طلبات الإشراف الأكاديمي الفردية                                                                         |                        |                    |
|  | ١- اسـتعراض طلبـات الإشـراف الأكـاديمي المرتبطـة بمتابعـة دعـم الطلبـة بالـدروس الإضـافية ودروس الاقـران ومتابعتهـا     |                        |                    |
|  | وإعادة توجيهها                                                                                                    | مدير وحدة دعم التعلم   |                    |
|  | ٢-انشاء و توجيه طلبات الإشراف الأكاديمي الفردية                                                                         |                        |                    |
|  | ١-استعراض المقررات الخاصة بالقسم وفق المعيار الثالث ( درجات أعمال الفصل الدراسمي) للاطلاع عليها ومتابعتها .             | رئيس القسم             |                    |
|  | ٢- انشاء و توجيه طلبات الإشراف الأكاديمص الفردية                                                                        |                        |                    |
|  | علمنادة التقبلول والتنسا<br>p of Admissions and Registration                                                            |                        | نتكامل<br>Ntakamal |

# ب إجراءات الإشراف الأكاديمي في نظام سجلات الطلاب حسب التقويم الأكاديمي الفصلي  $\int\limits_{\perp}$

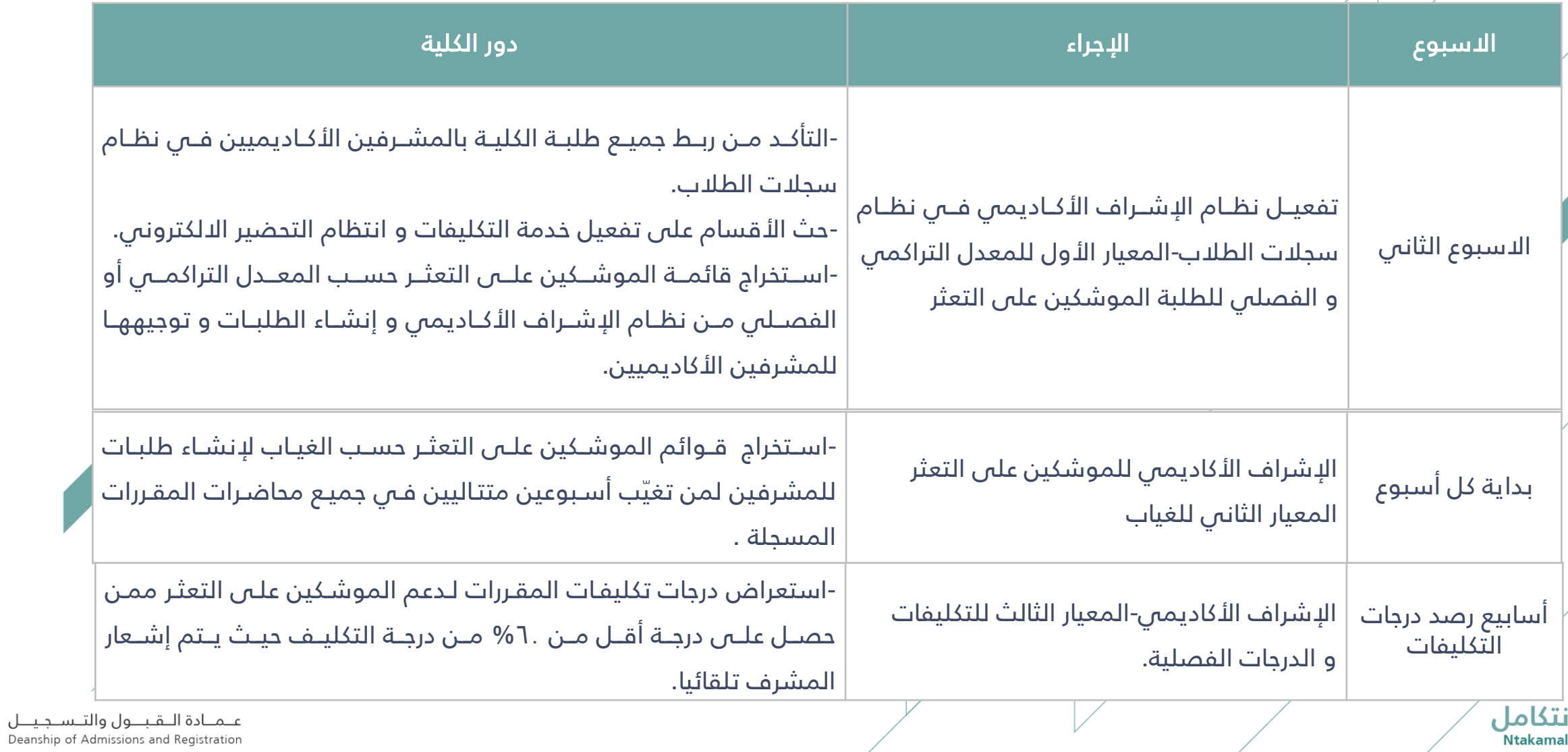

❖ وكيل الكلية للشؤون الأكاديمية ❖ مدير وحدة الإشراف الأكاديمي نظام الإشراف الأكاديمي – دليل استخدام الخدمة من حساب للوصول إلى أعلى مستوى خدمة تأكد من أن جميع الطلاب موزعون على المشرفين الأكاديميين في الكلية

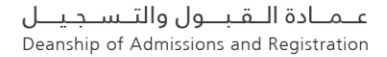

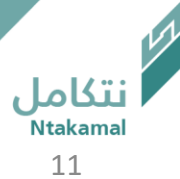

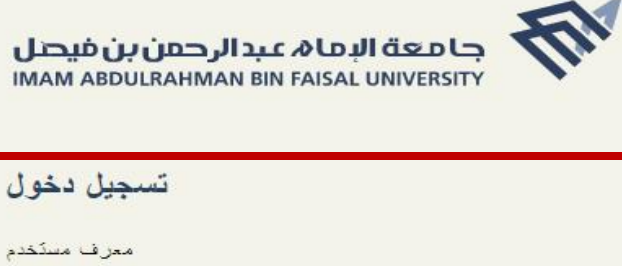

كلمة المرور

معرف مسكفدم

حدد إحدى اللغات العربية

استعادة كلمة المرور طلب مساعدة

تسجيل الدخول

تسجيل الدخول الى نظام سجلات الطلاب مسلحة y d

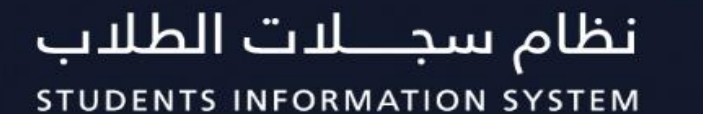

Admission and Registration Deanship | عمـادة القبـــول والتـــــسجيل

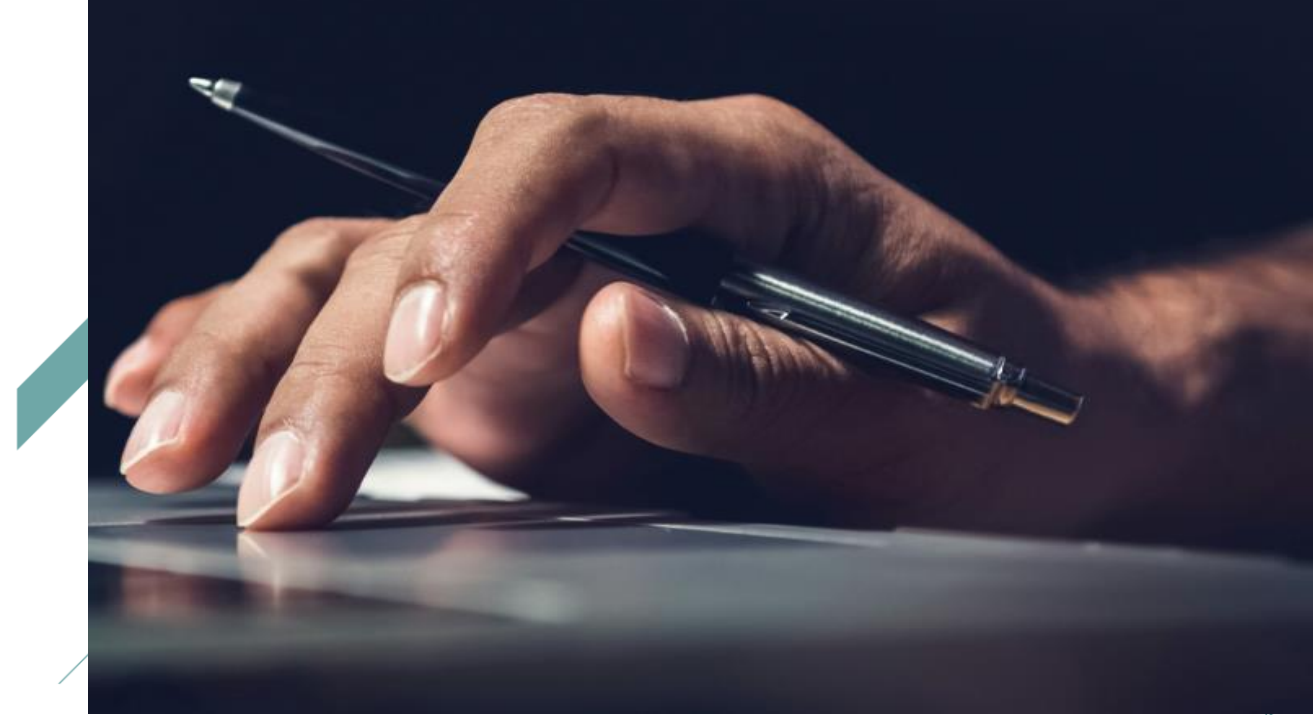

عبمنادة التقبيبول والتنسيجينيل Deanship of Admissions and Registration

#### حساب وكيل الكلية -مدير وحدة الإشراف

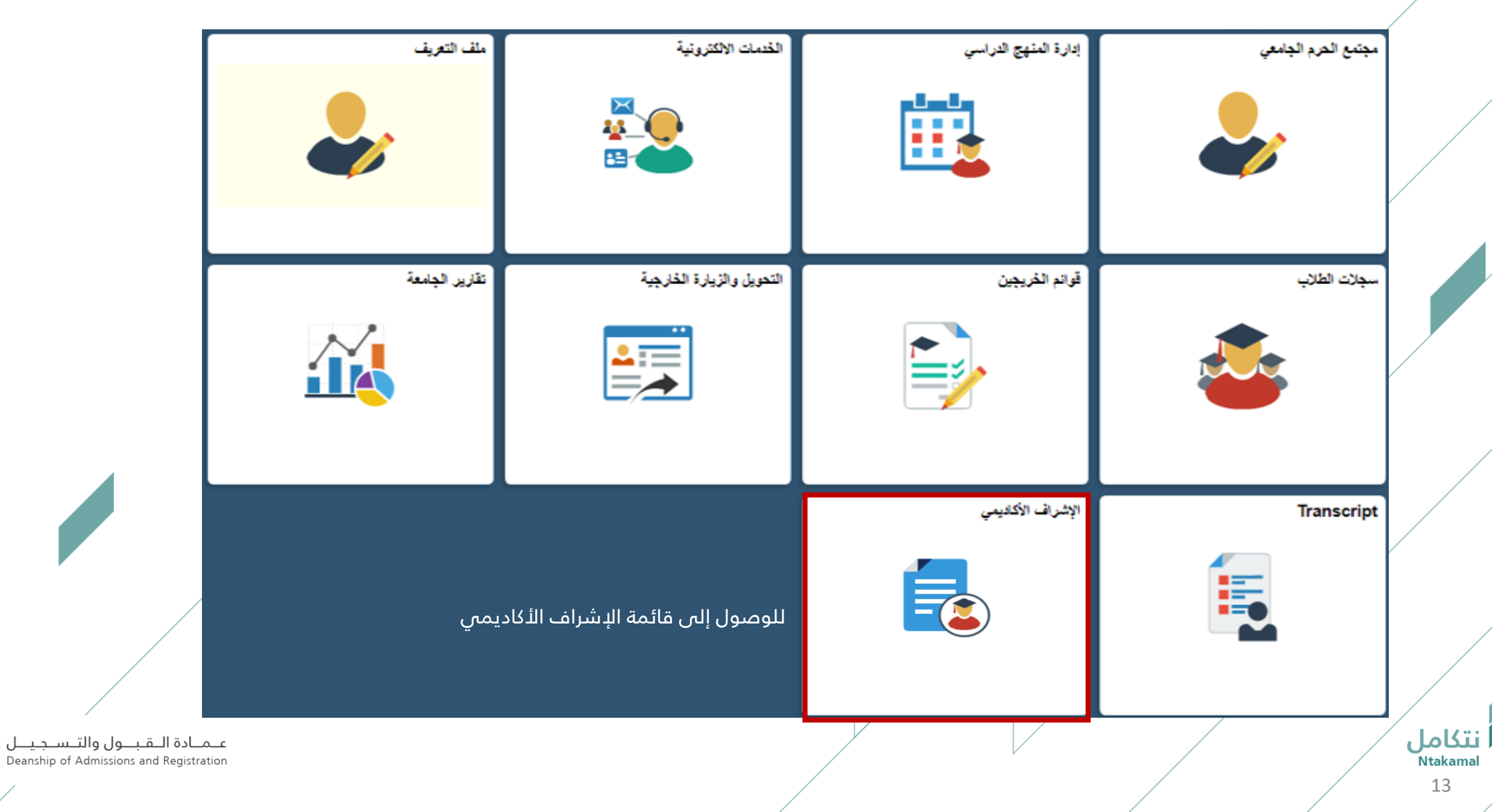

13

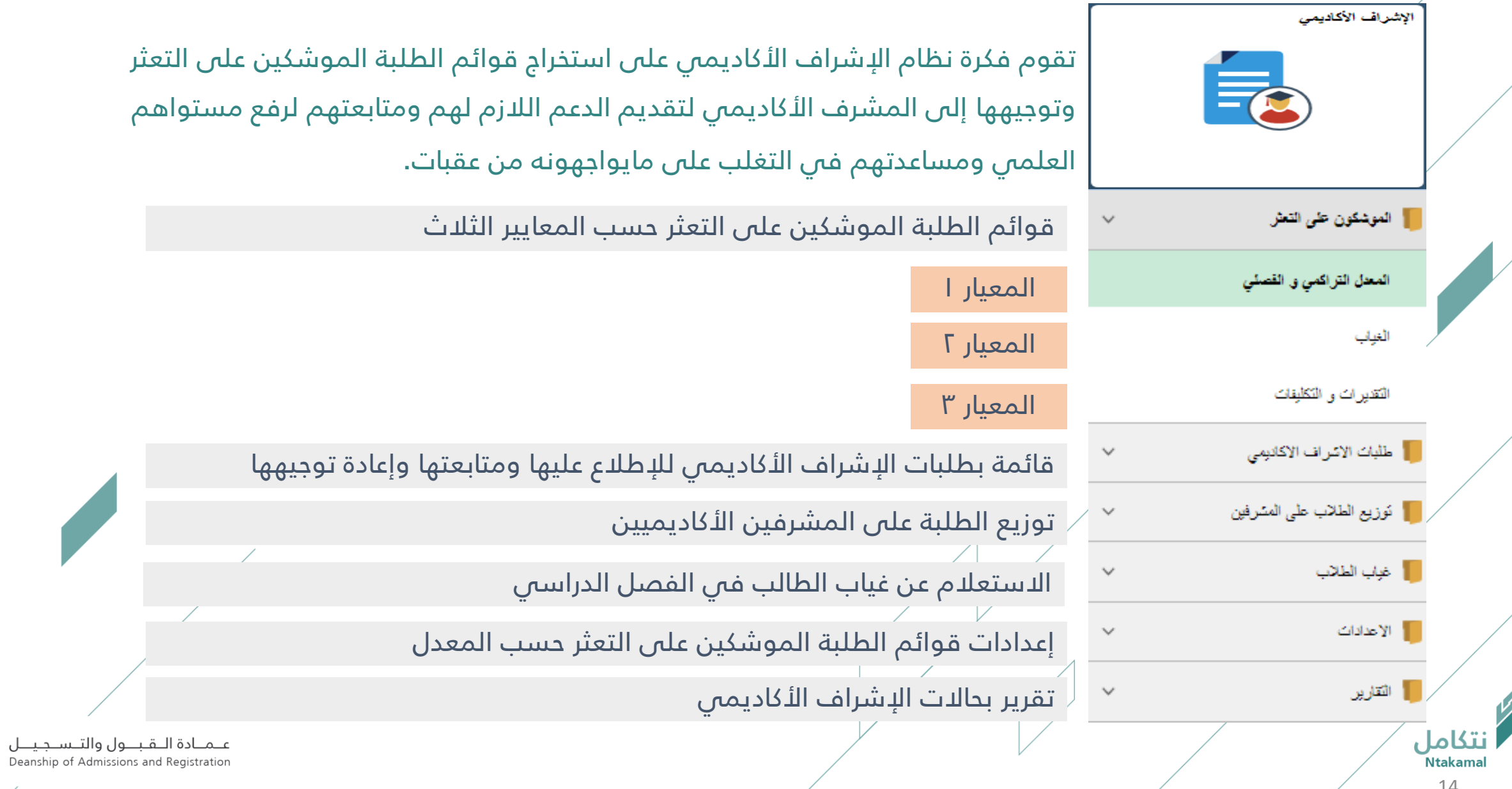

15

ِ<br>نتكامل

Ntakamal

# ب استخراج قوائم الموشكين على التعثر بناء على معيار (المعدل التراكمي أو الفصلي)  $\rightarrow$

المعيار 1

للحصول على قائمة الطلبة الموشكين على التعثر حسب المعدل التراكمي أو الفصلي، نأمل اتباع الخطوات التالية:

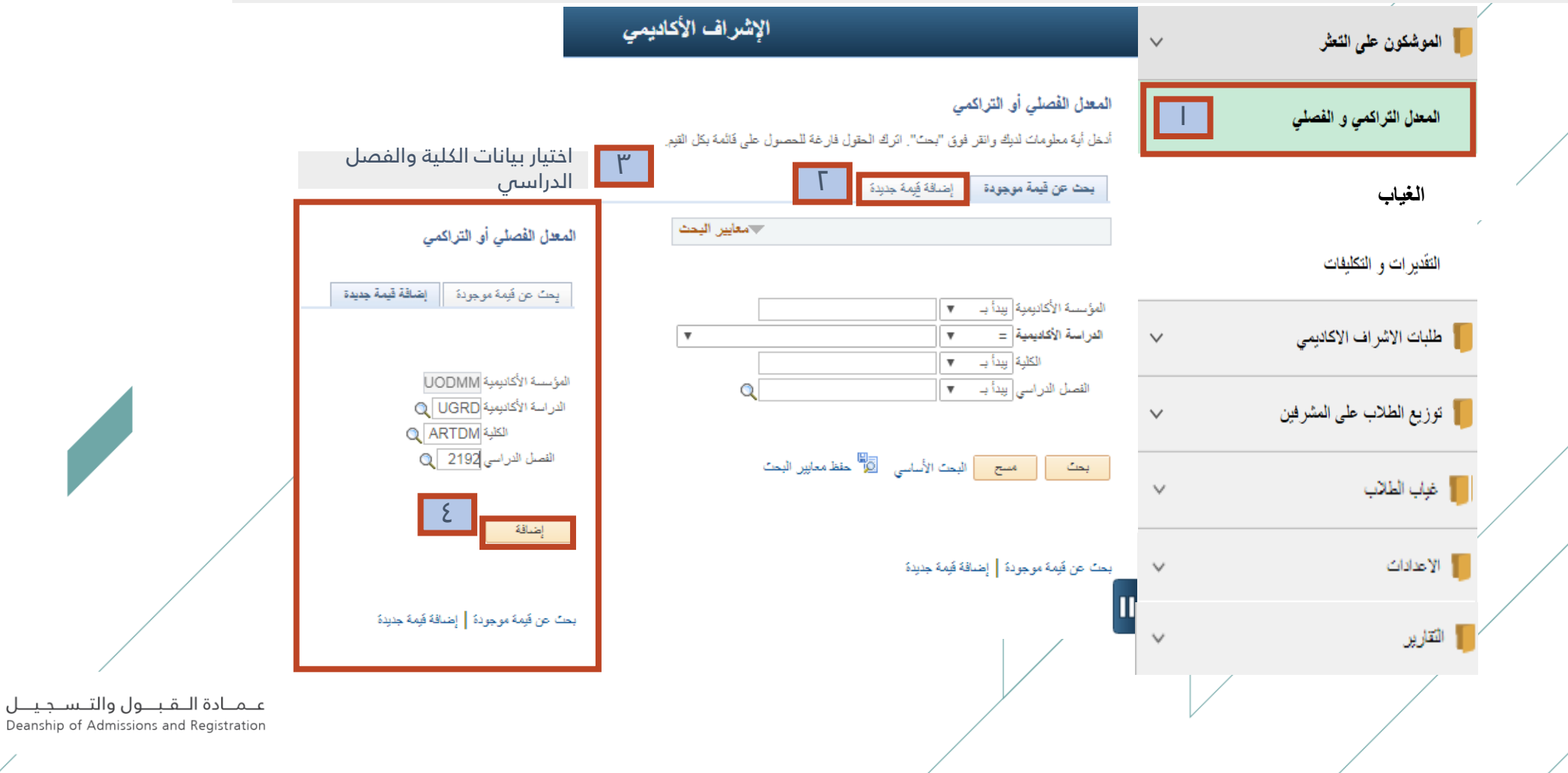

حساب وكيل الكلية -مدير وحدة الإشراف

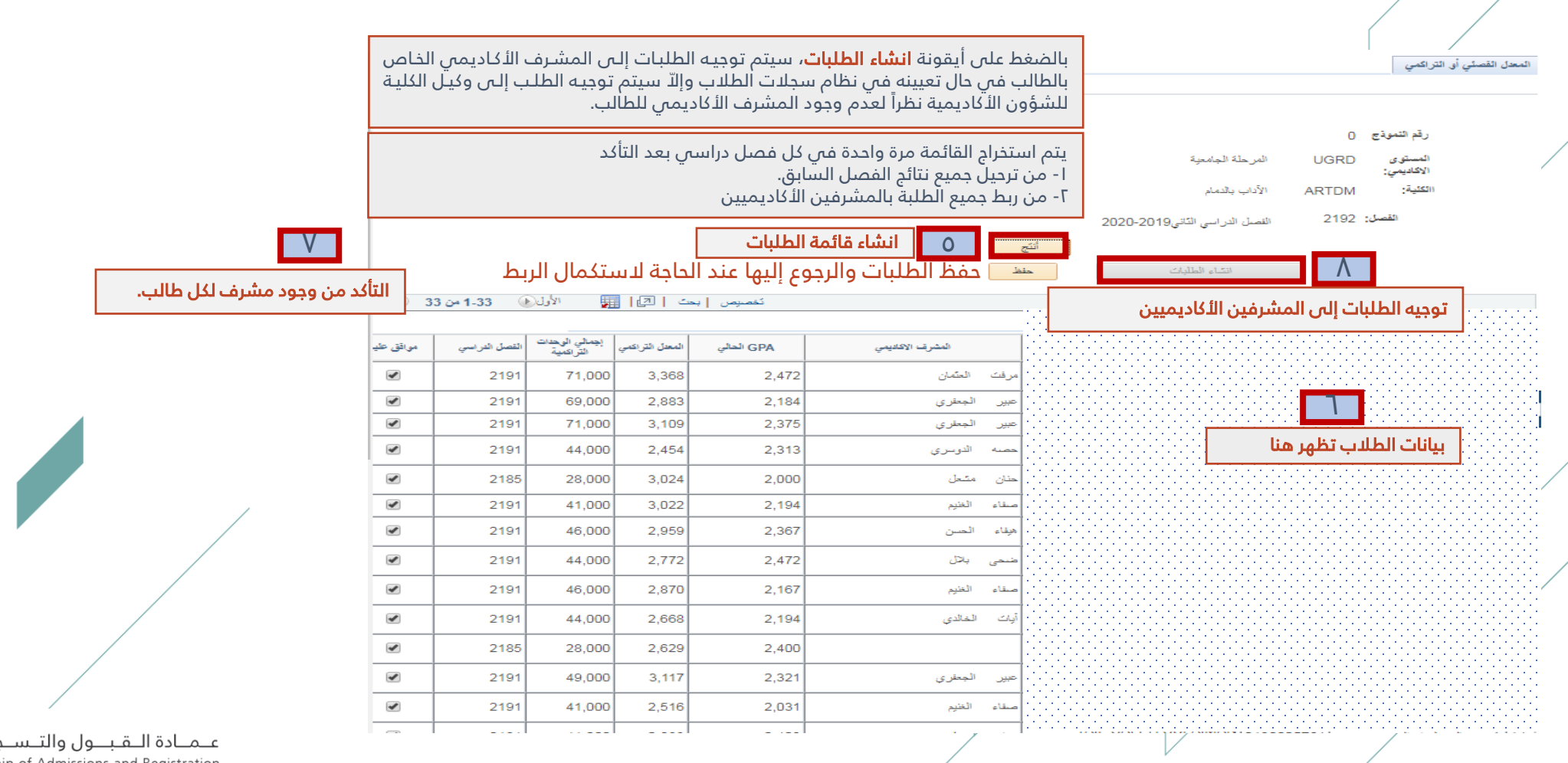

جيال Deanship of Admissions and Registration

#### دساب وكيل الكلية -مدير وحدة الإشراف

17

**نتكامل**<br>Ntakamal

# • استخراج قوائم الموشكين على التعثر بناء على معيار (الغياب)

ل ةقول ع ى قائمة الطالب الموشكي ع ى التعثر بسب الغياب، نأمل اتباع الخطوات التالية:

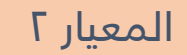

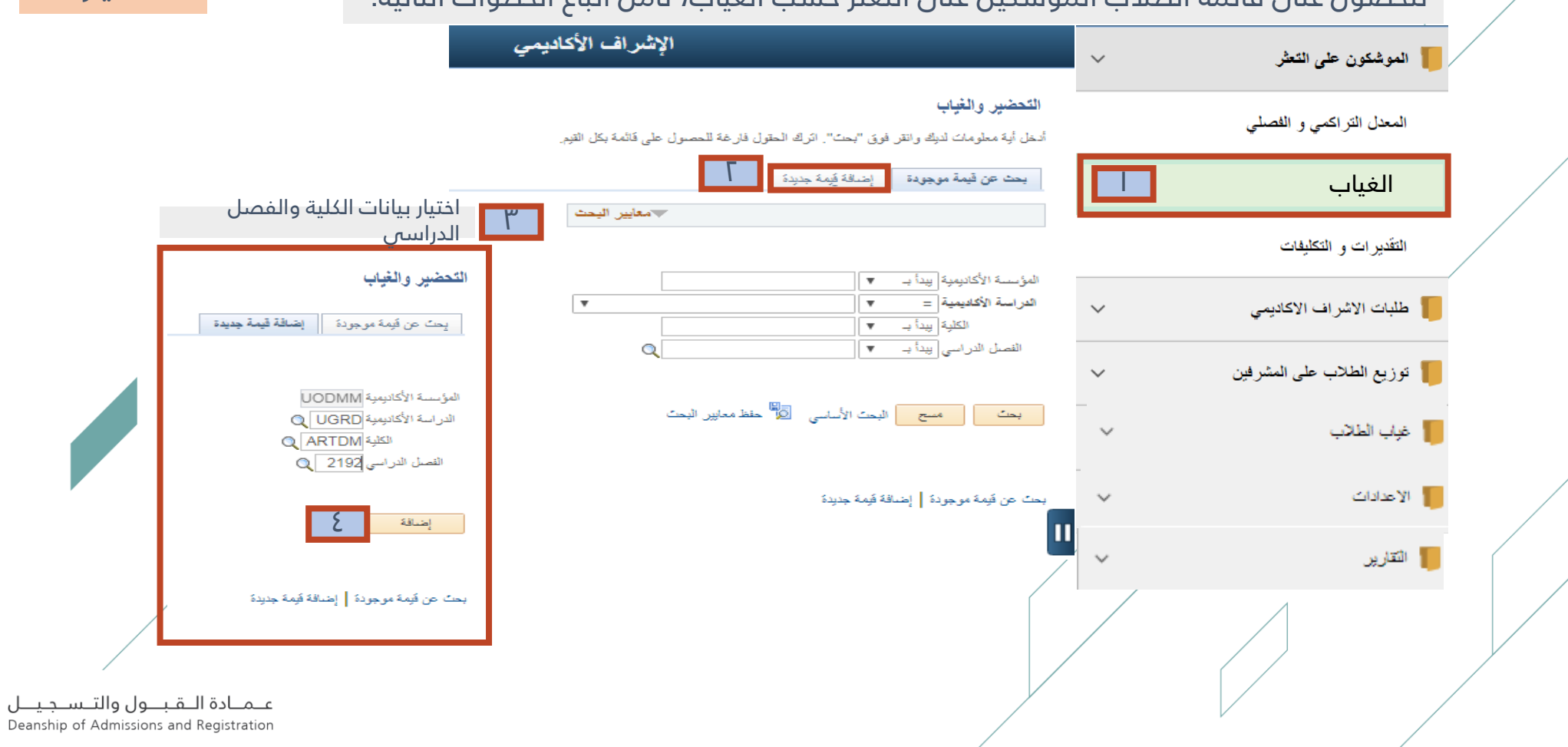

دساب وكيل الكلية -مدير وبدة اإلشراف

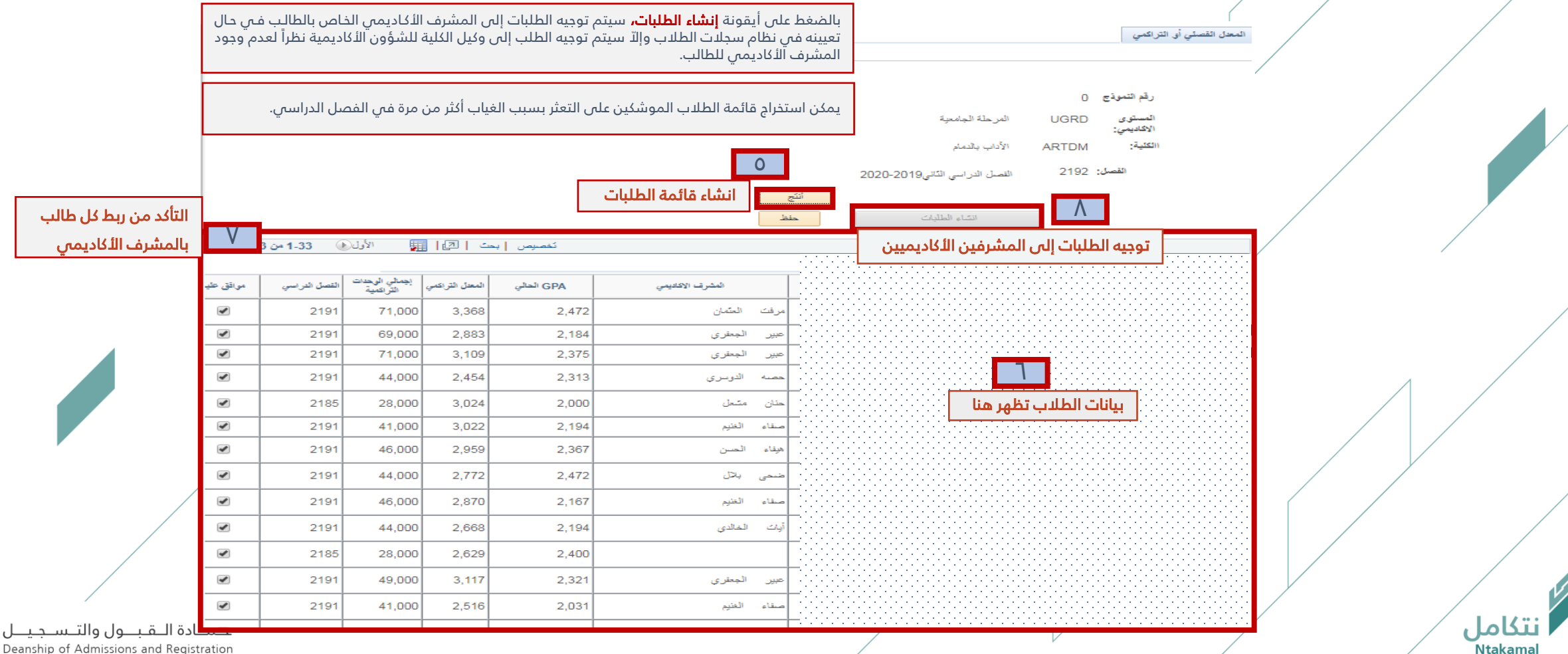

استخراج قوائم الموشكين على التعثر بناءً على معيار (درجات أعمال الفصل الدراسي)

للحصول على قائمة الطلاب الموشكين على التعثر حسب أعمال الفصل الدراسي ، نأمل اتباع الخطوات التالية:

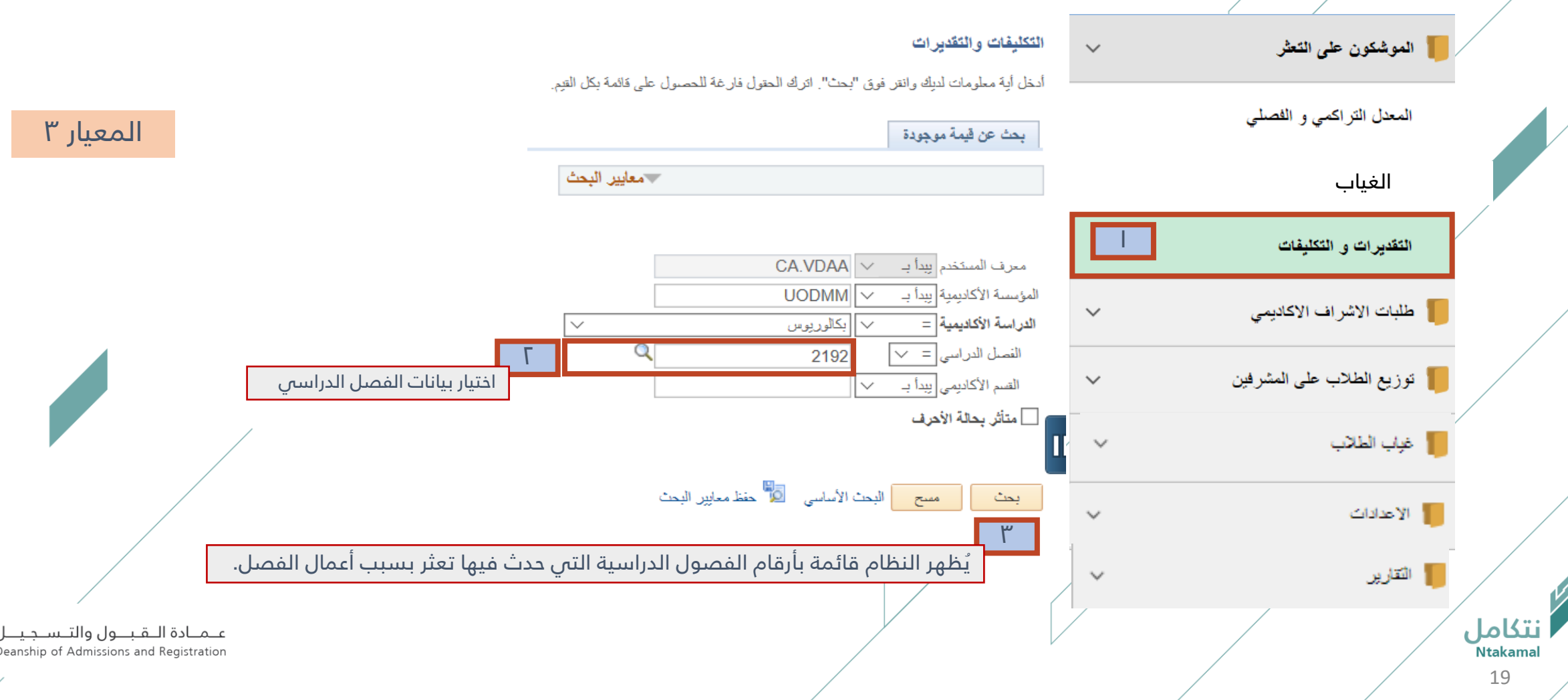

#### بساب وكيل الك ية - مدير وحدة الإشراف

## للوصول إلى طلبات الإشراف الأكاديمي ، نأمل اتباع الخطوات التالية:

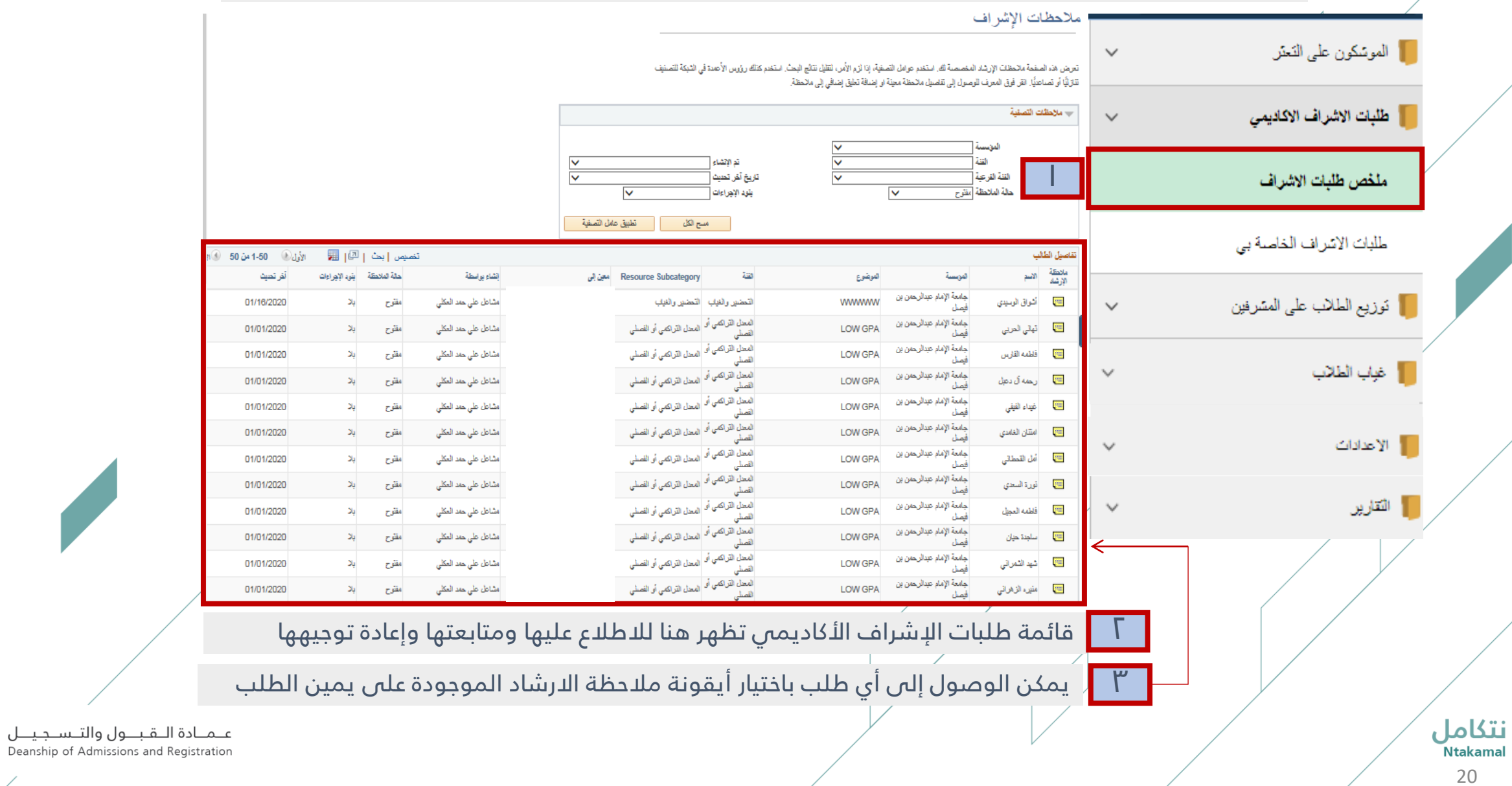

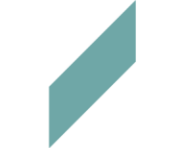

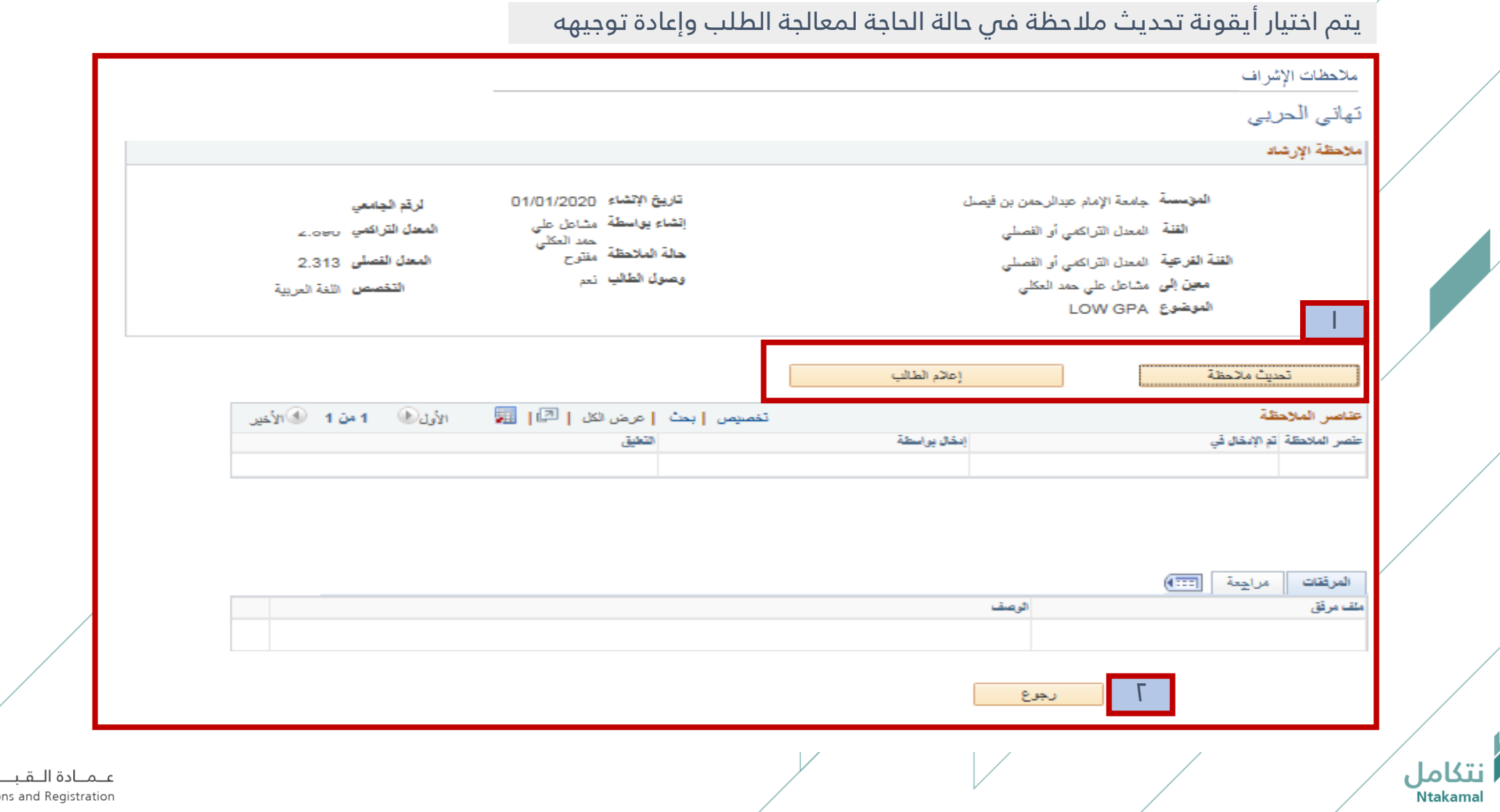

ـول والتــســجـيـــل<br>Deanship of Admission

#### حساب وكيل الكلية -مدير وحدة الإشراف

╱

Ϊ

Γ

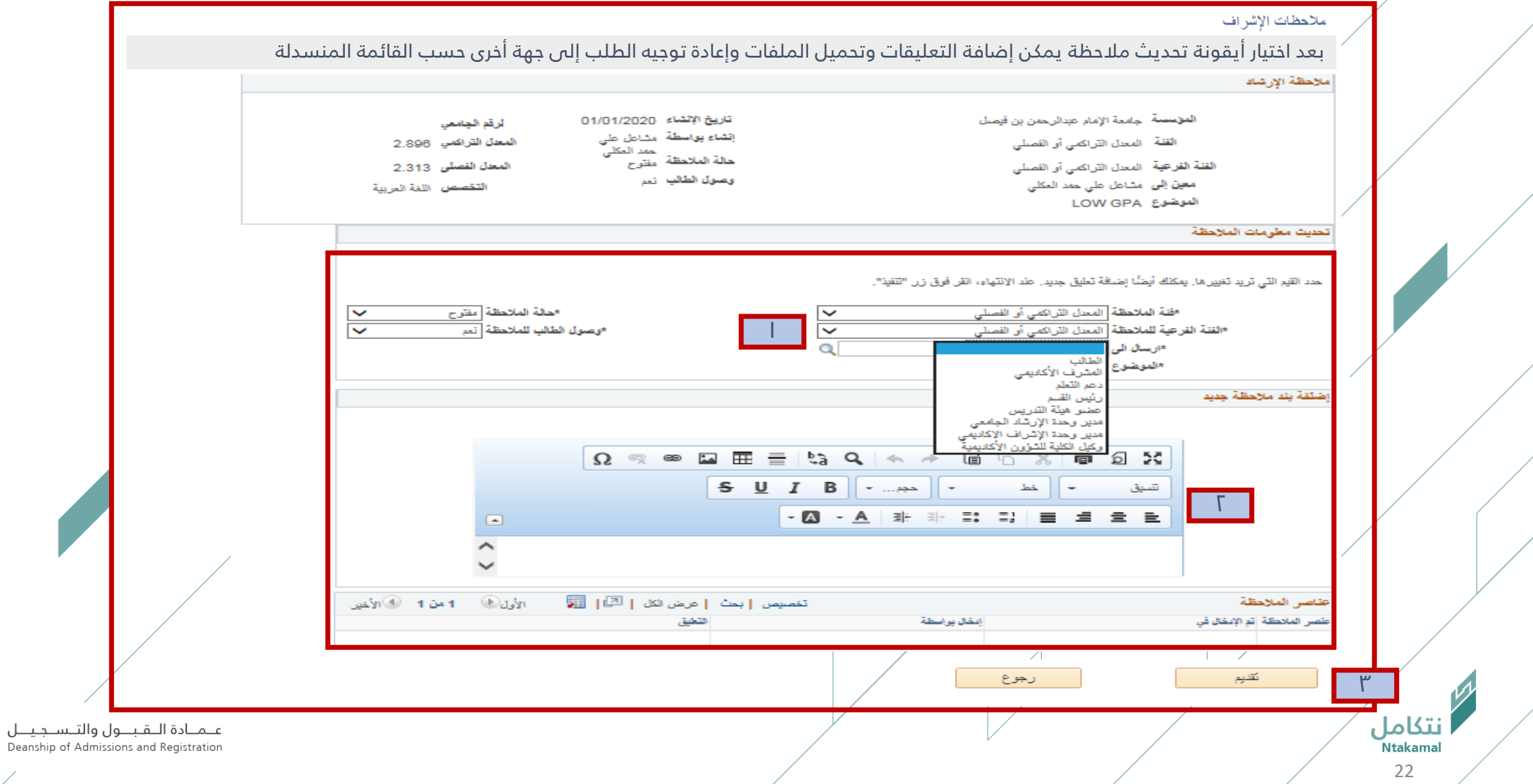

الإعدادات الخاصة بالمعدل التراكمي أو الفصلى لكل برنامج لاستخراج قوائم الموشكين على التعثر حسب المعدل الّتراكمي أو الفصلي

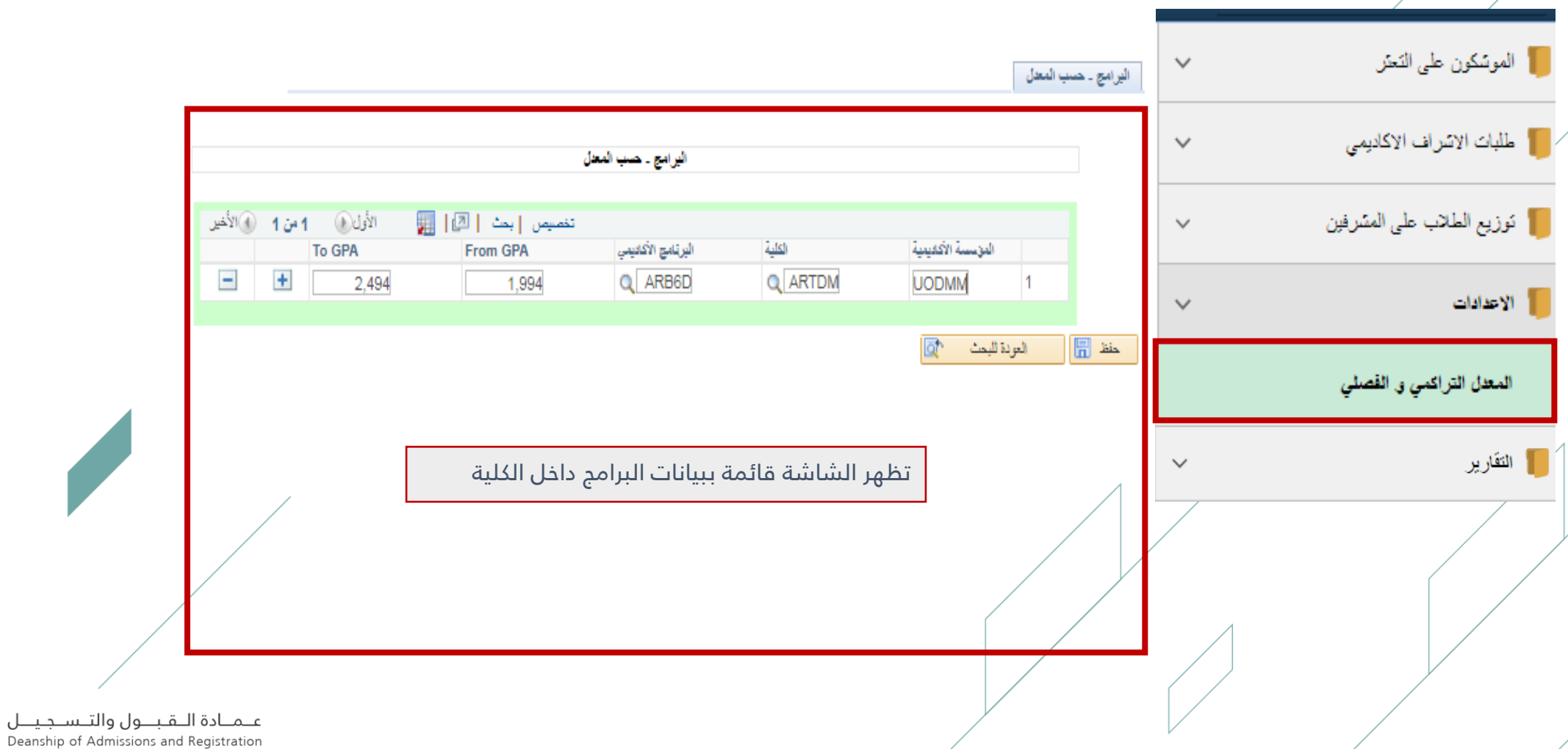

#### <mark>. حساب وكيل الكلية -</mark> مدير وحدة الإشراف

## لتوزيع الطلاب بشكل جماعي على المشرفين الأكاديميين نأمل اتباع الخطوات التالية:

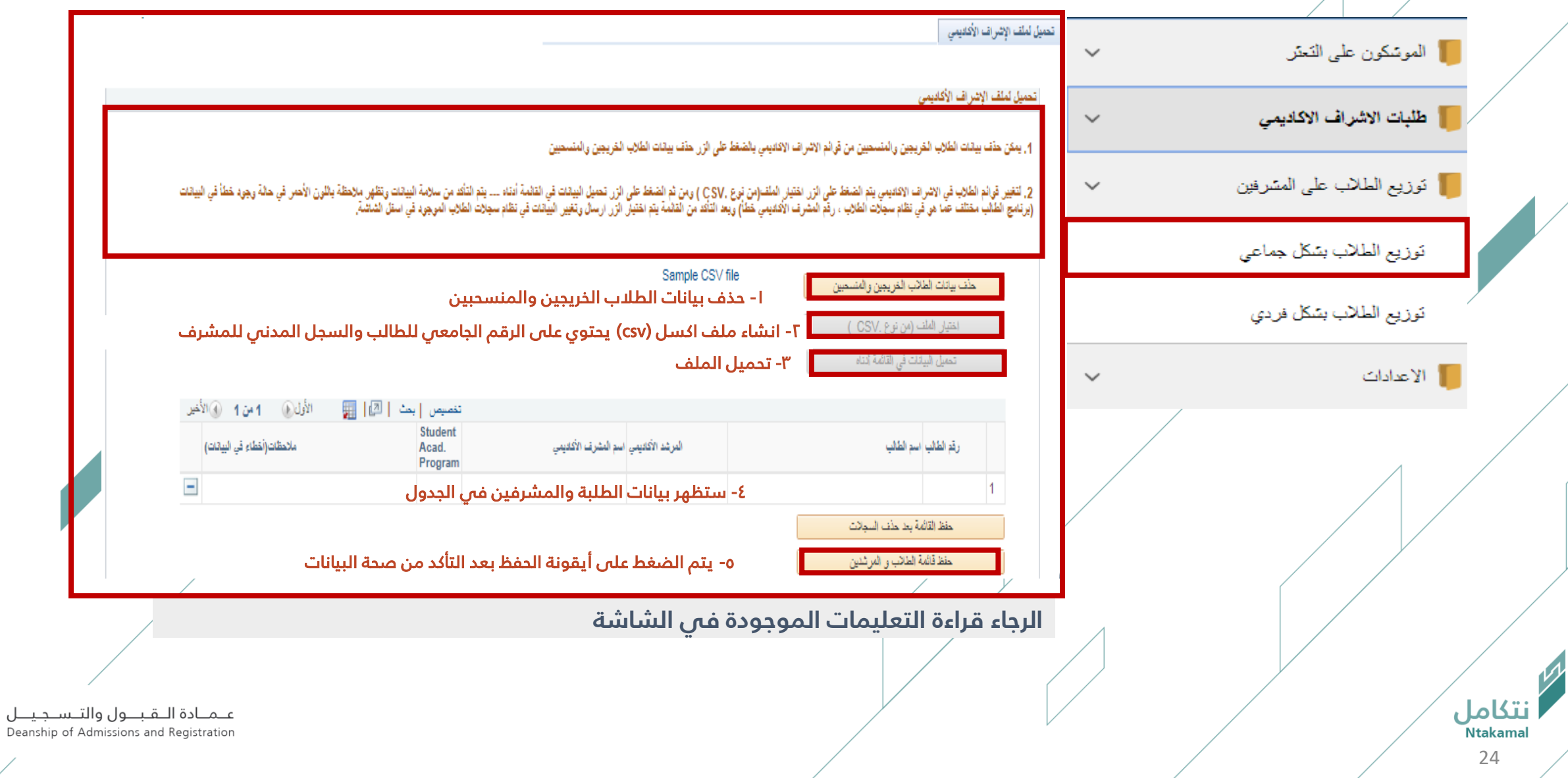

#### دساب وكيل الكلية -مدير وحدة الإشراف

# لتوزيع الطلاب بشكل فردي على المشرفين الأكاديميين نأمل اتباع الخطوات التالية:

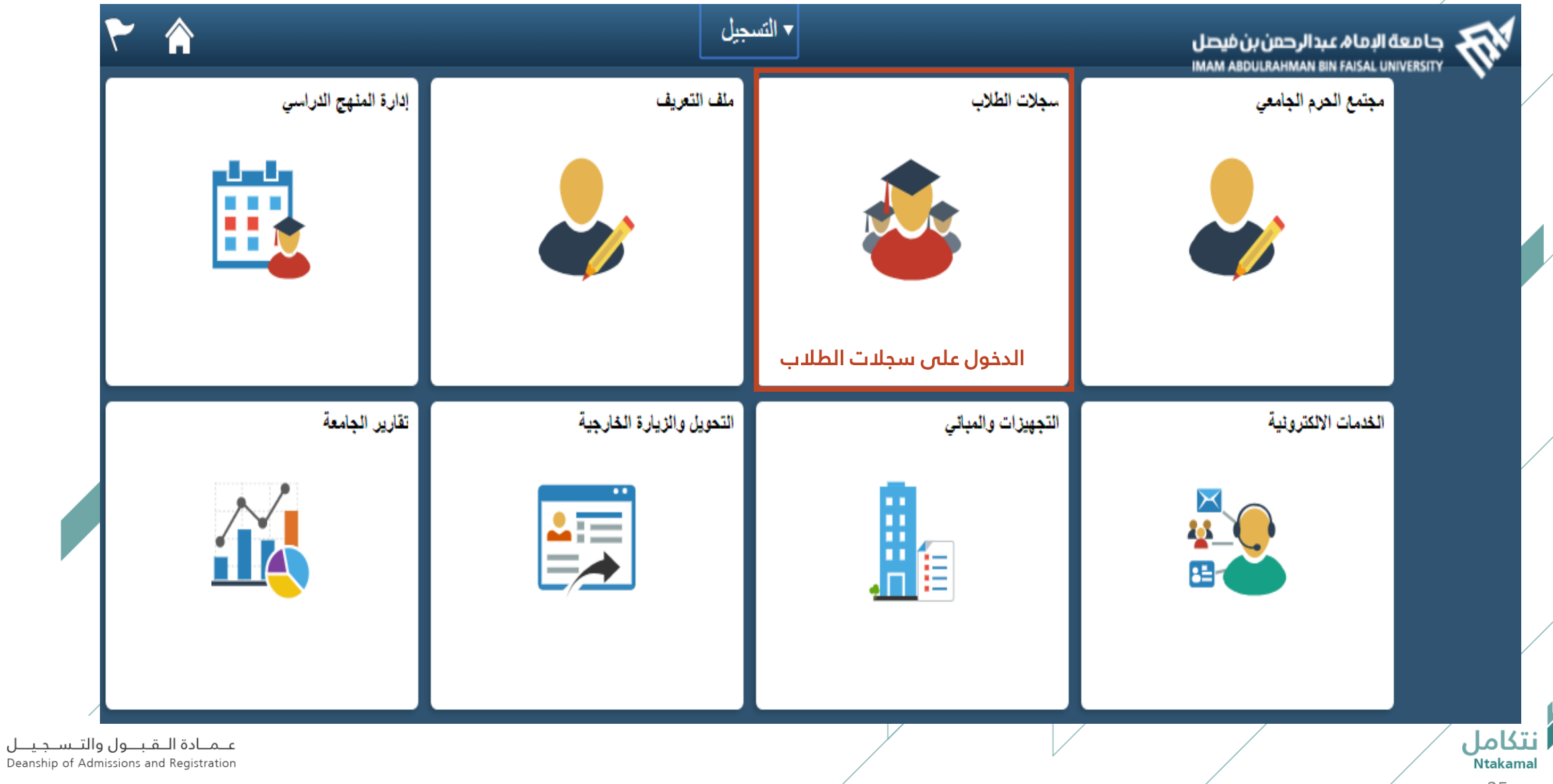

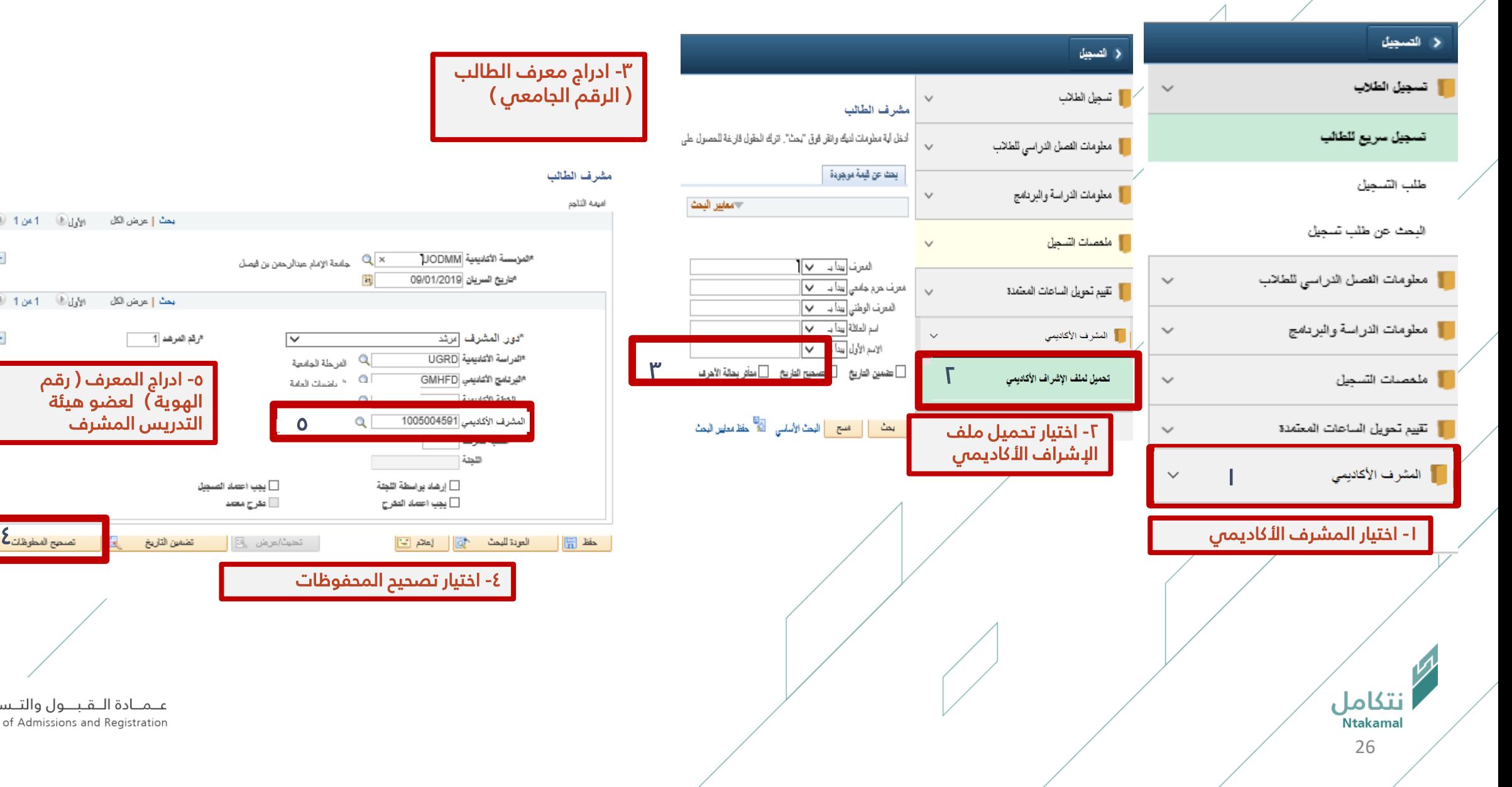

عــمــادة الـــقـبـــول والتـــســـجـيــــل<br>Deanship of Admissions and Registration

-5 ادراج المعرف ) رقم الهوية) لعضو هيئة التدريس المشرف

 $\sqrt{1 - \frac{1}{2}}$  ثرقع المرهد

بعث إعرض الكل الأول<sup>(@</sup> 1 × ن1 <sup>@</sup>الأخير

بحث إعرض الكل الأول<sup>(@</sup> 1 من 1 <sup>@</sup>الأخير

 $-1 +$ 

 $+$ 

#### دساب وكيل الكلية -مدير وحدة الإشراف

## التقارير

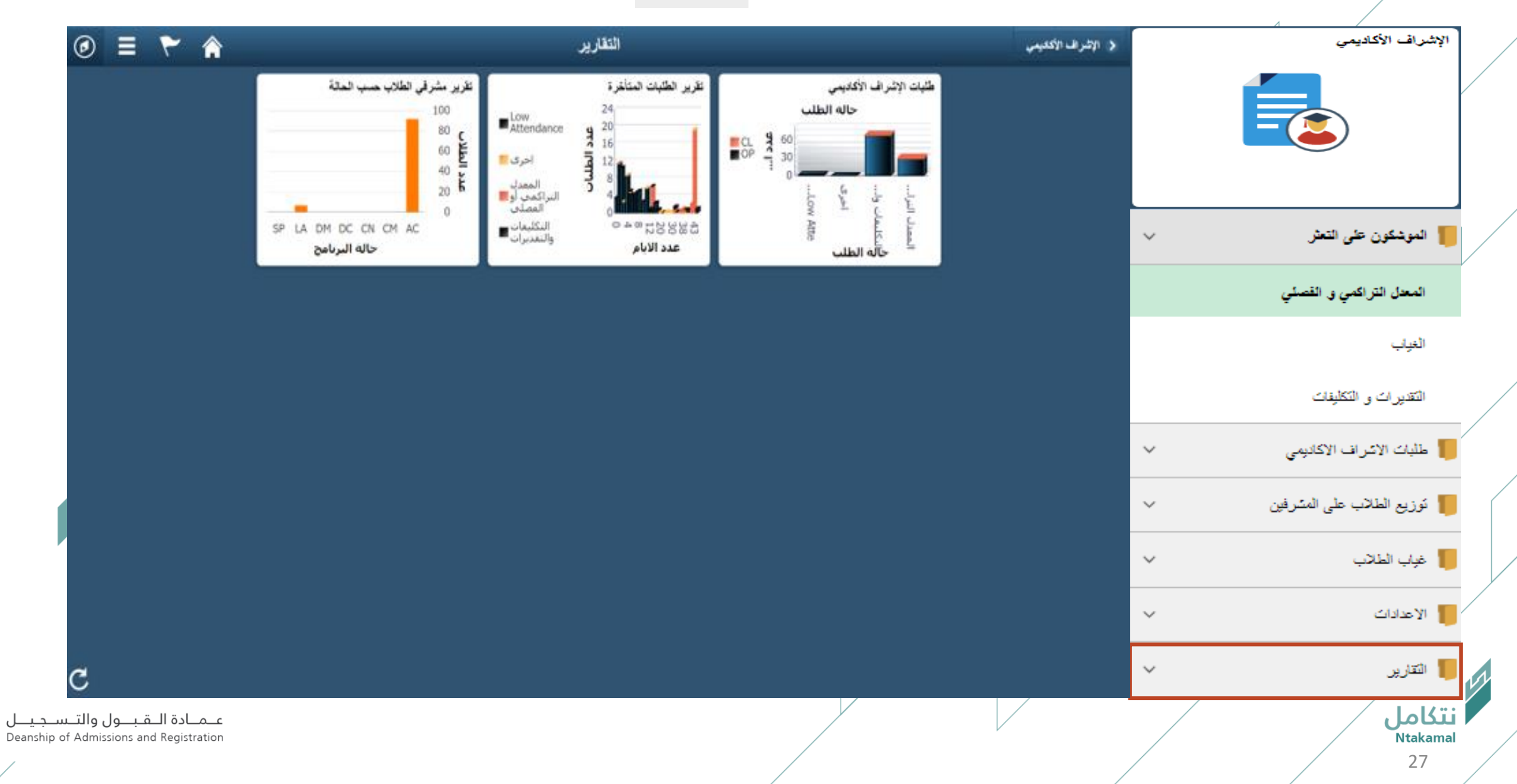

## تقرير الطلبات وفق المعيار و الحالة

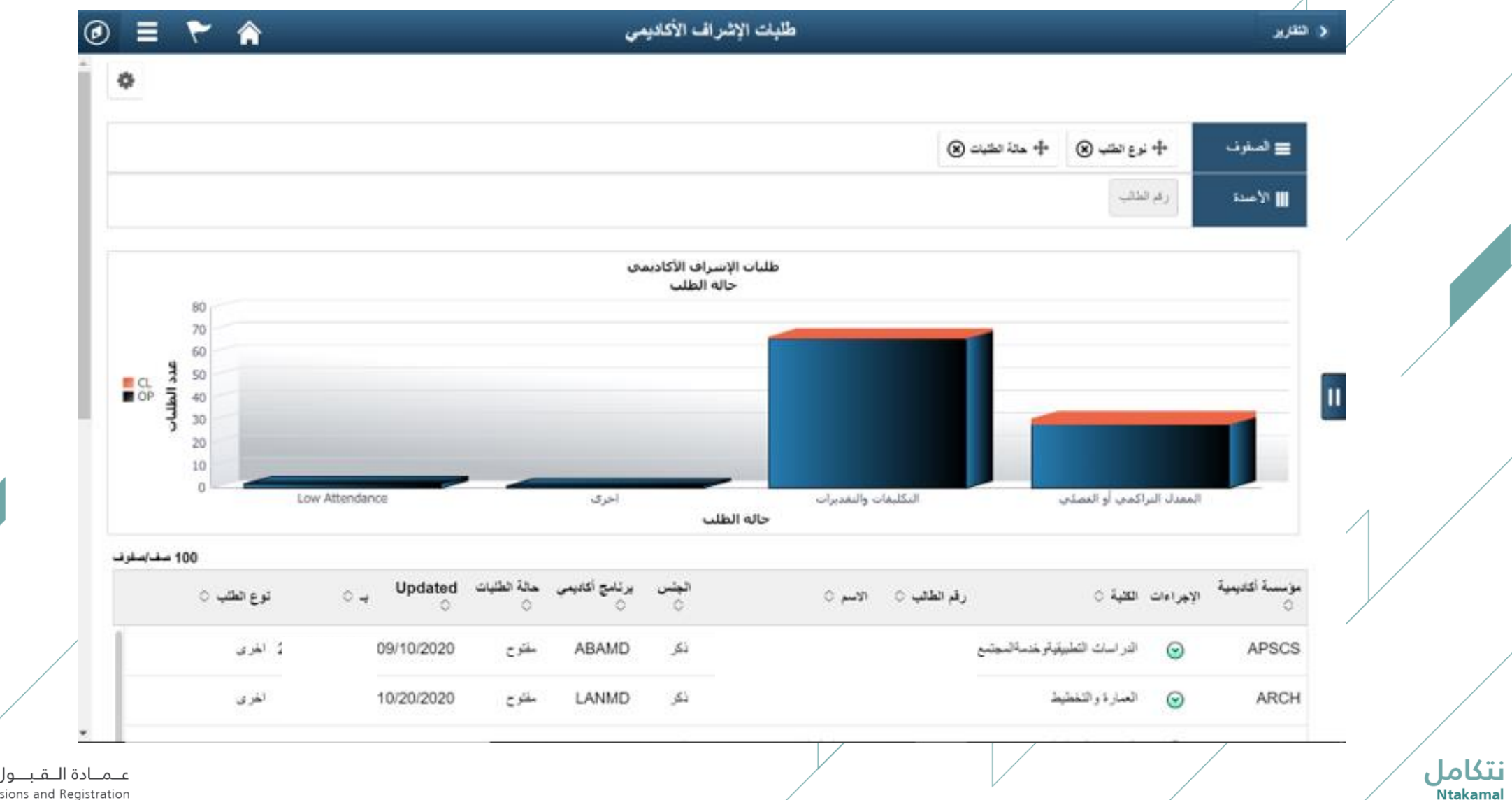

عـمـادة الـقبــول والتـسـجيــل Deanship of Admissions and Registration  $\not\!\!D$ 

#### دساب وكيل الكلية -مدير وحدة الإشراف

# تقرير توزيع الطلبات وفق عدد أيام وجودها

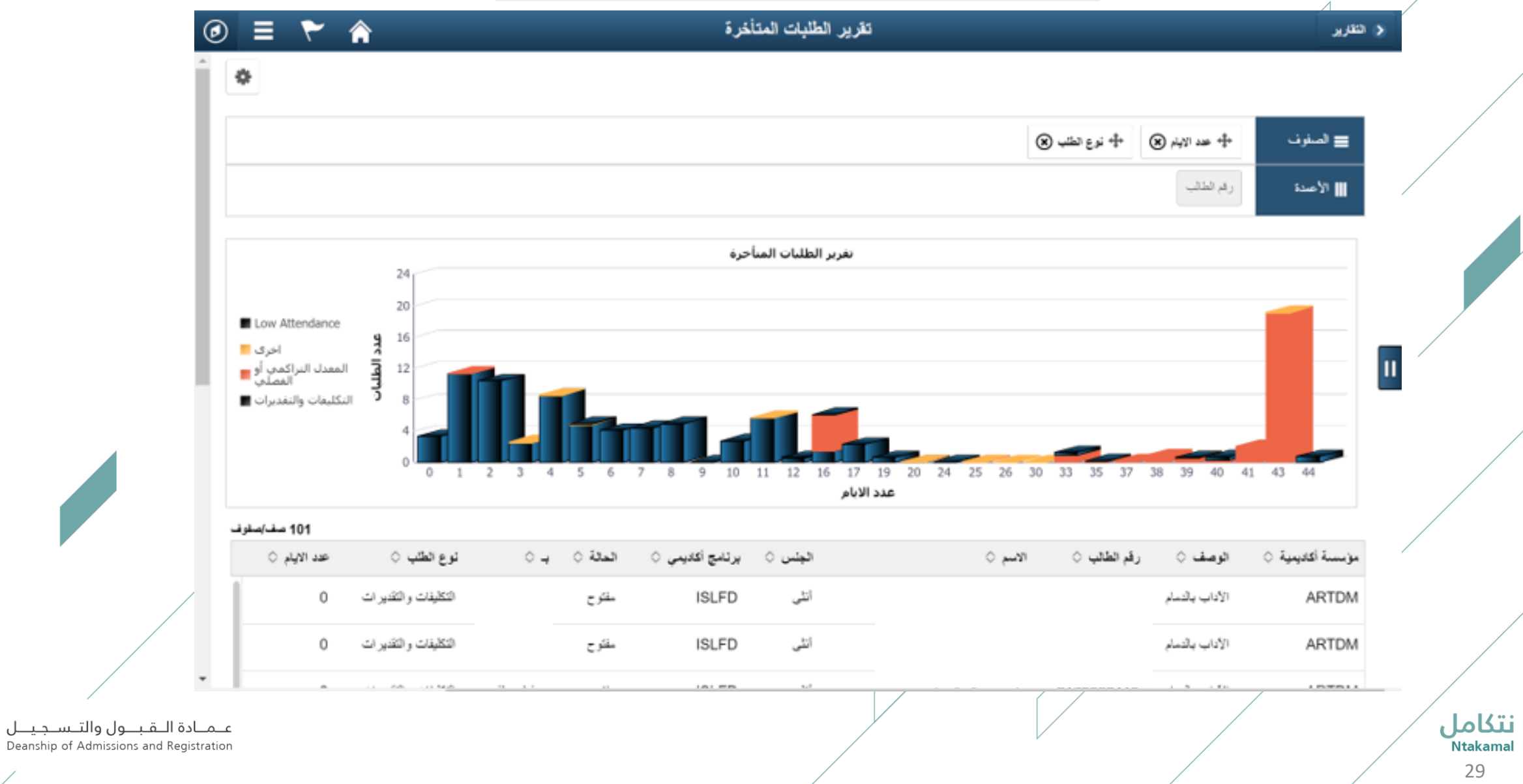

#### حساب وكيل الكلية -مدير وحدة الإشراف

## تقرير توزيع ربط مشرفي طلبة الكلية وفق حالة الطلاب : نشط / منقطع / منسحب / خريج /...

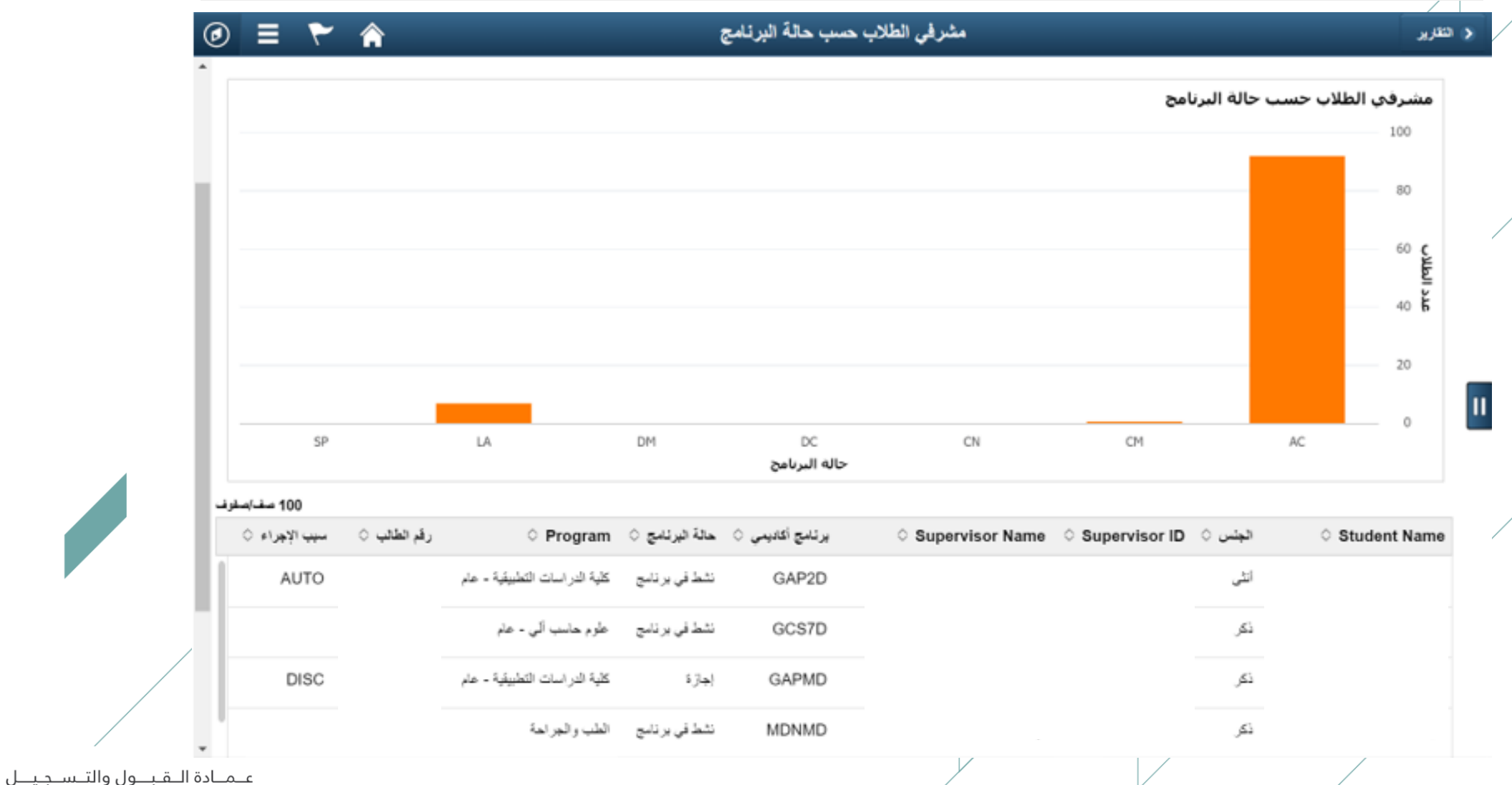

Deanship of Admissions and Registration

ُنتكامل

يمكن استخراج تقرير يوضح حالة ادخال البيانات من قبل المشرف الأكاديمي / المرشد الطلابمي بإتباع الخطوات التالية:

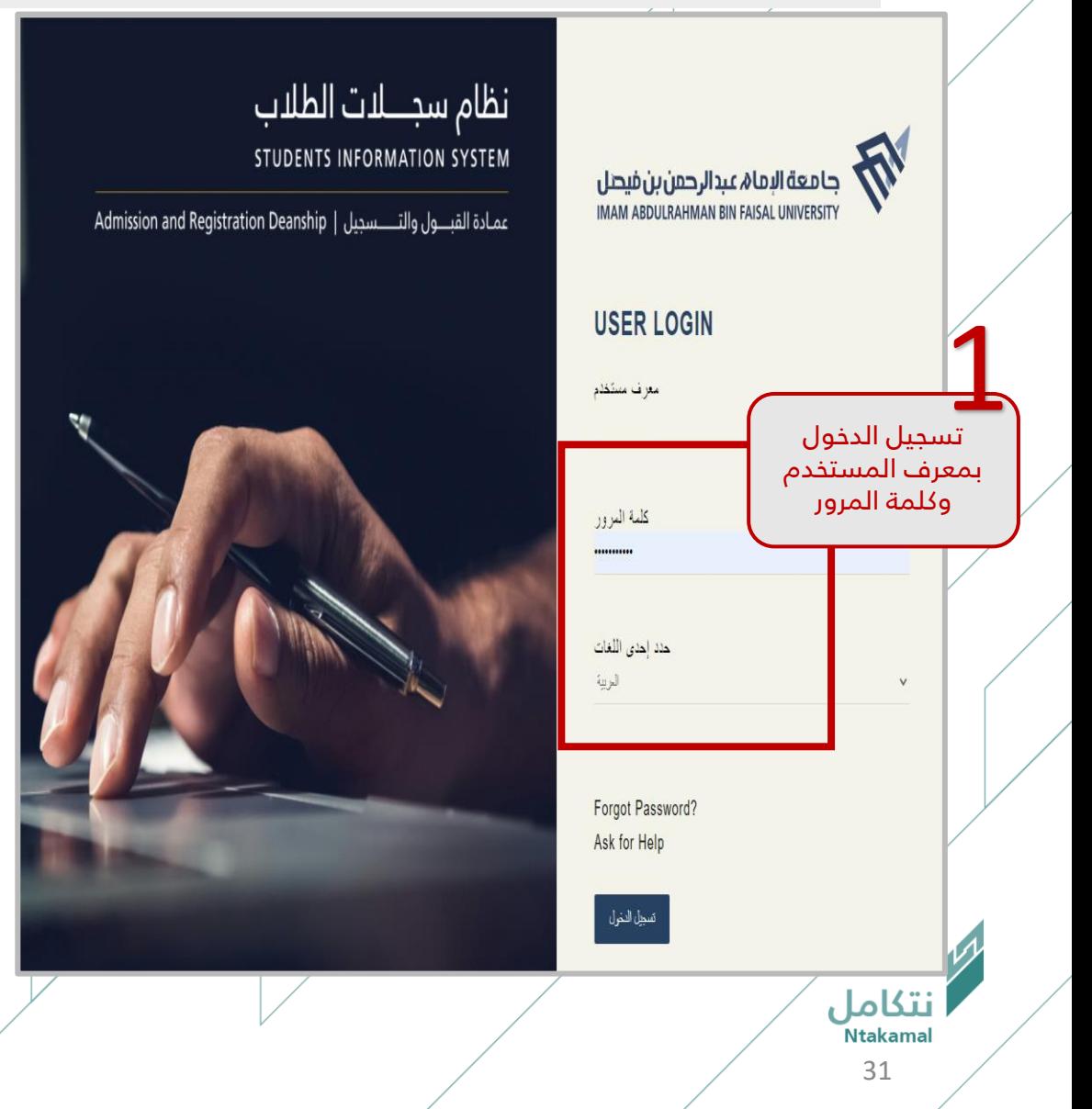

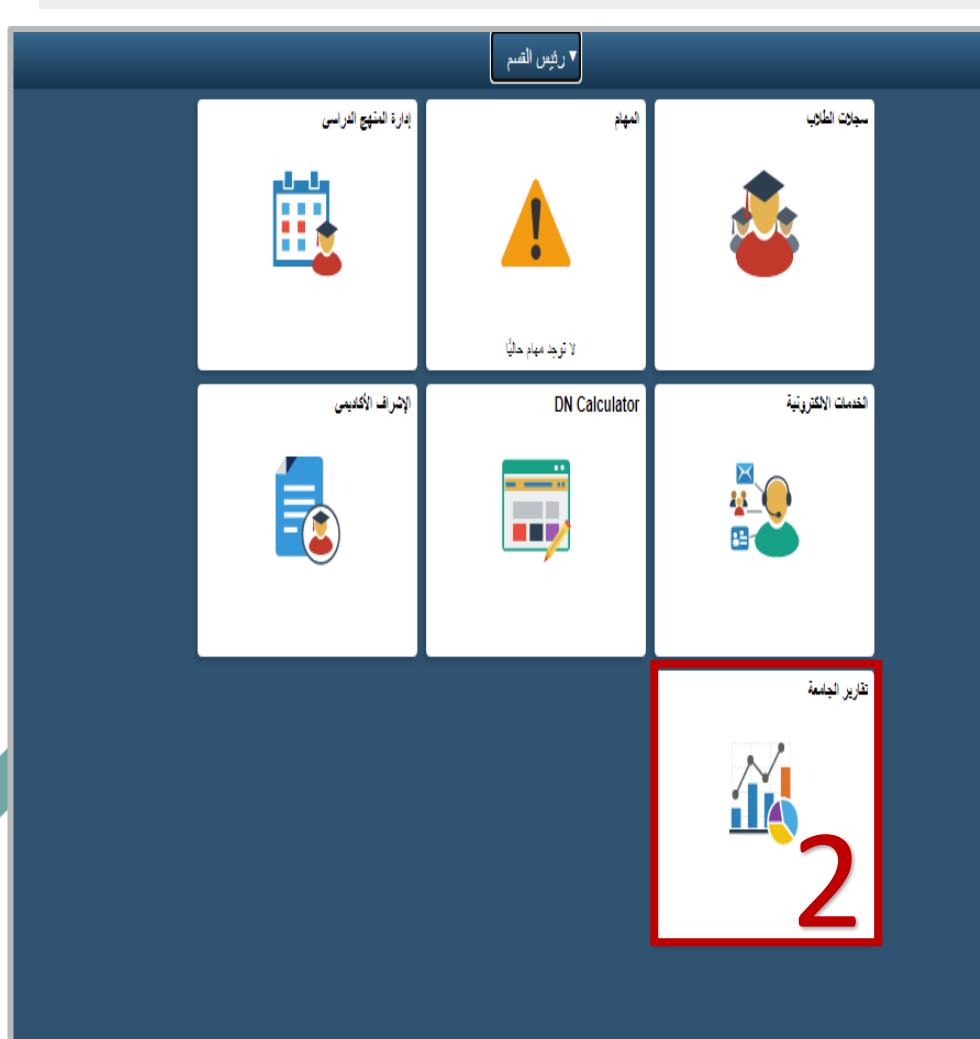

عمادة التقبول والتسجيل Deanship of Admissions and Registration

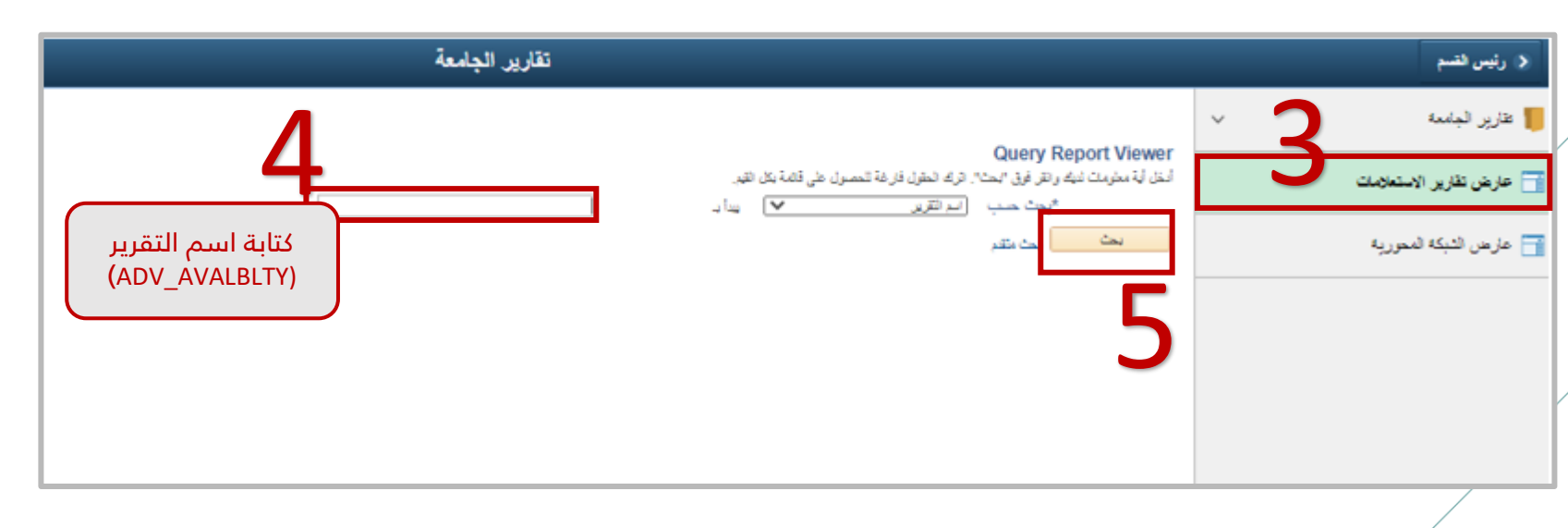

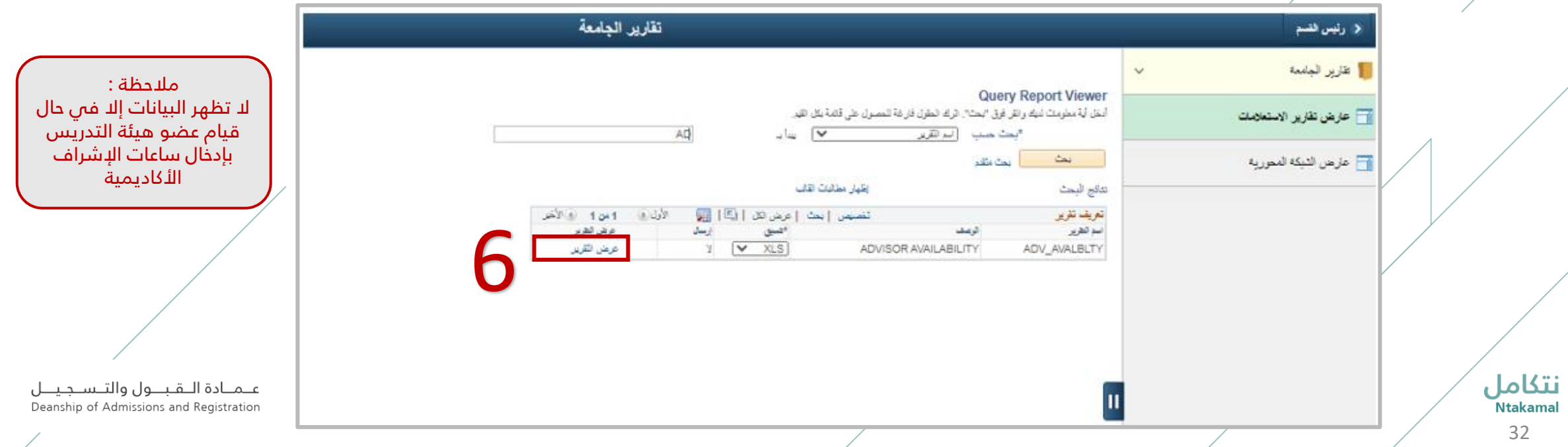

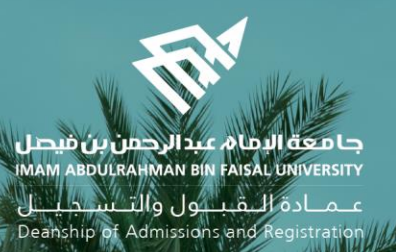

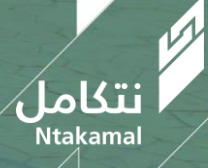